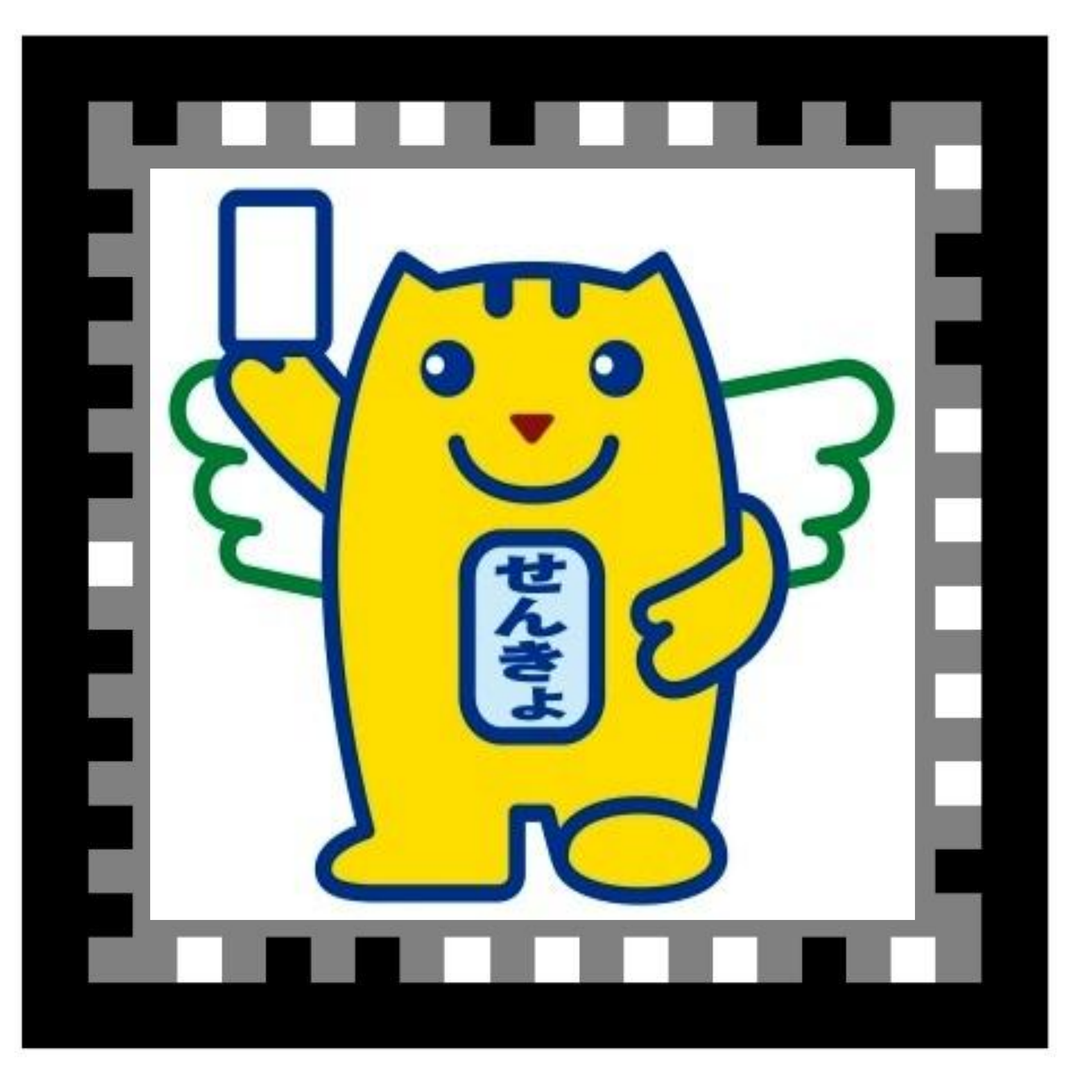

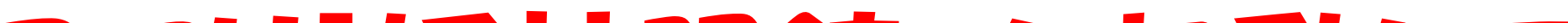

## アフリ「妖精眼鏡」を起動して 上のマークを映してみよう!